## **Debian User Manual** >>>CLICK HERE<<<

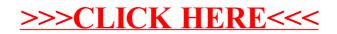